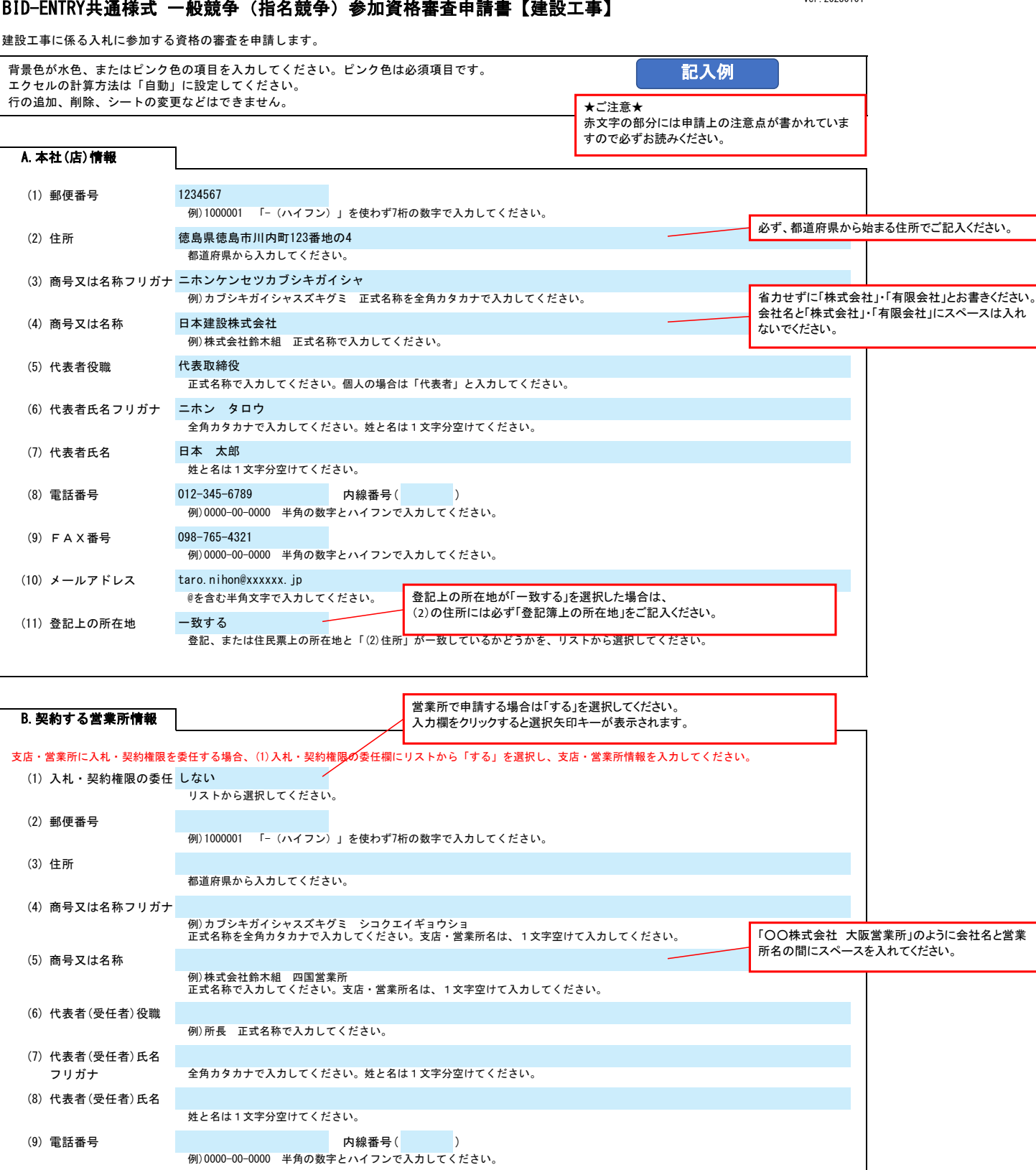

(11) メールアドレス @を含む半角文字で入力してください。

例)0000-00-0000 半角の数字とハイフンで入力してください。

(10) FAX番号

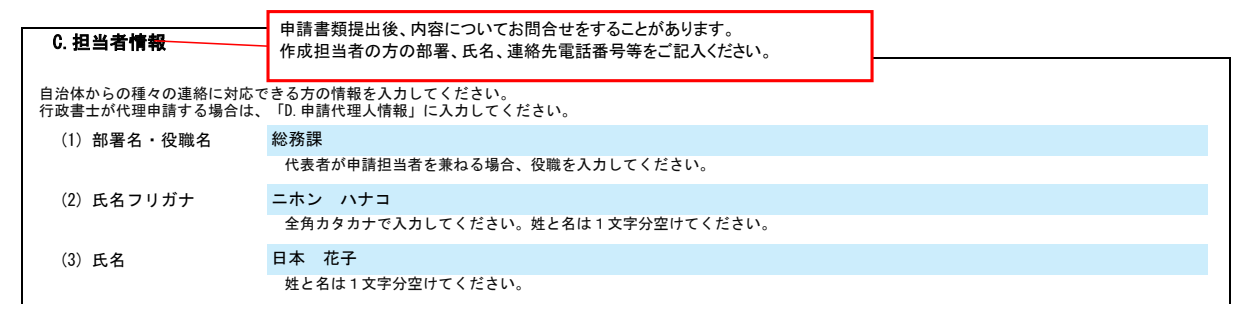

## BID-ENTRY共通様式 一般競争(指名競争)参加資格審査申請書【建設工事】 Ver.20230101

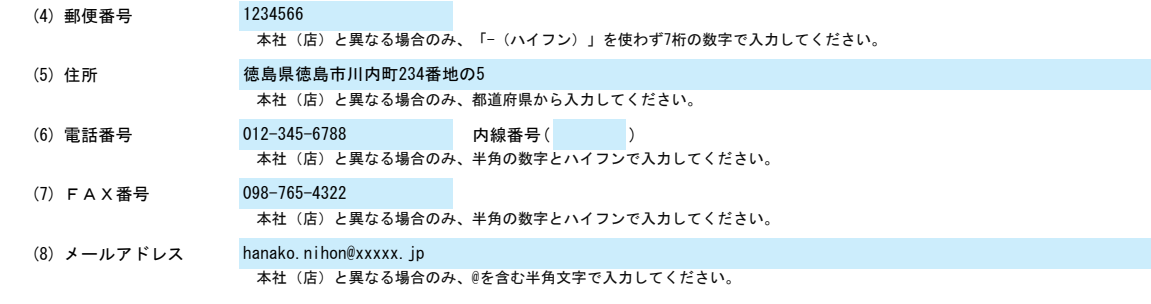

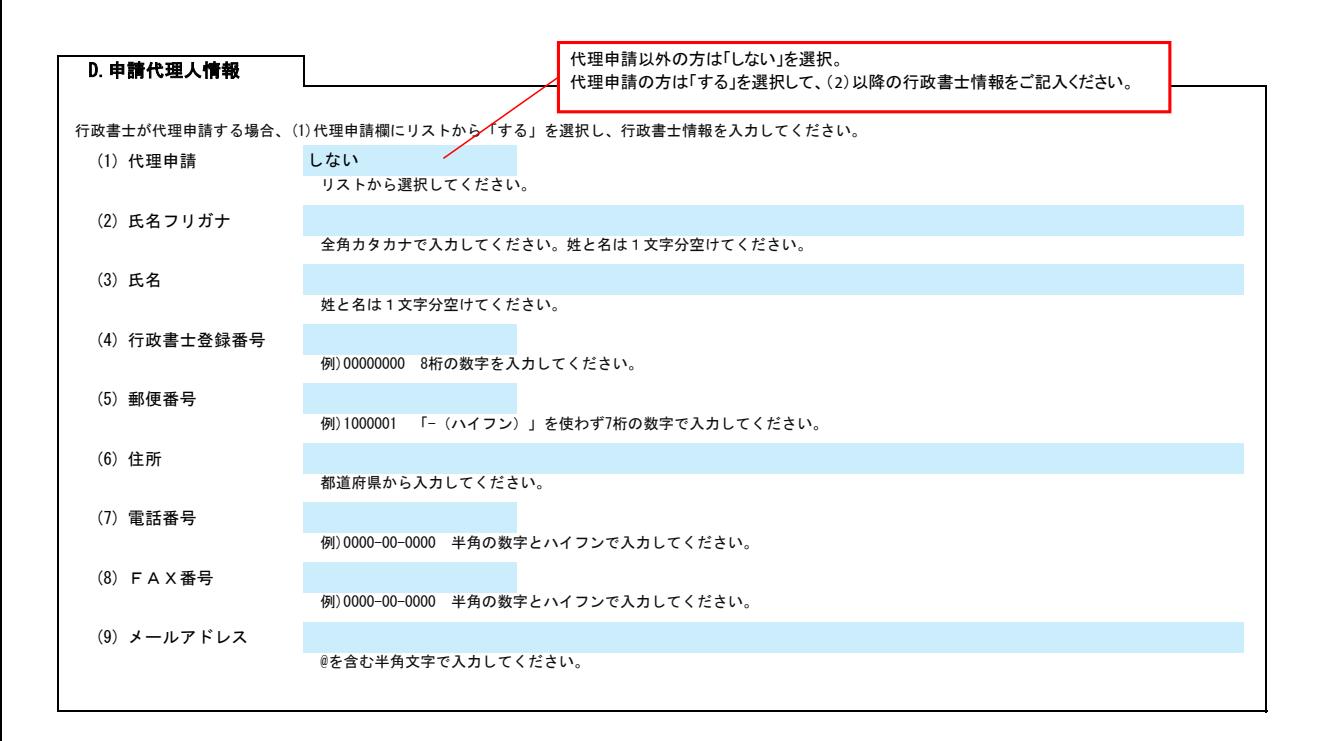

## (1) 適格組合証明取得 年月日 例)2022/4/1、R4/4/1 年月日を入力してください。 (2) 適格組合証明番号 (3) 外資状況 % 100 % % (4) 営業年数 例)10 申請日の直近の総合評定値通知書における営業年数(1年未満切り捨て)を入力してください。 (5) 合併等後の年月 年 ヶ月 例)1年2ヶ月 合併等から経営事項審査の基準日までの期間が5年未満の場合、入力してください。 (6) 設立年月日 例)2022/4/1、R4/4/1 年月日を入力してください。個人の場合は入力不要です。 (7) 常勤職員の人数 (8) みなし大企業 E.経営情報  $15 +$ ④合計 102 5役職員等(4)の内数) 7 (c)日本国籍会社(外資比率100%) (d)日本国籍会社 外資区分 該当する外資区分の選択欄にリストから「〇」を選択してください。<br>(b)、(c)の場合は、国名を入力してください。<br>(d)の場合は、国名、外資比率を入力してください。3か国以上ある場合は上位2か国を入力してください。 ②事務職員 34 ③その他の職員 ①技術職員 56 **選択 国名 おおし こうしょう こうしょう こうしょう あいしゃ あいしゃ あいしゃ あいしゃ** 外資比率 (%)  $\overline{\circ}$ 12 (a)外資なし (b)外国籍会社 年数を数字でご記入ください。

## BID-ENTRY共通様式 一般競争(指名競争)参加資格審査申請書【建設工事】 Ver.20230101

以下のいずれかに該当する場合、リストから「該当する」を選択してください。<br>・発行済株式の総数又は出資金額の総額の2分の1以上を同一の大企業が所有している中小企業<br>・夫企業の役員又は職員を兼ねている者が、役員総数の2分の1以上を占めている中小企業<br>・大企業の役員又は職員を兼ねている者が、役員総数の2分の1以上を占めている中小企業

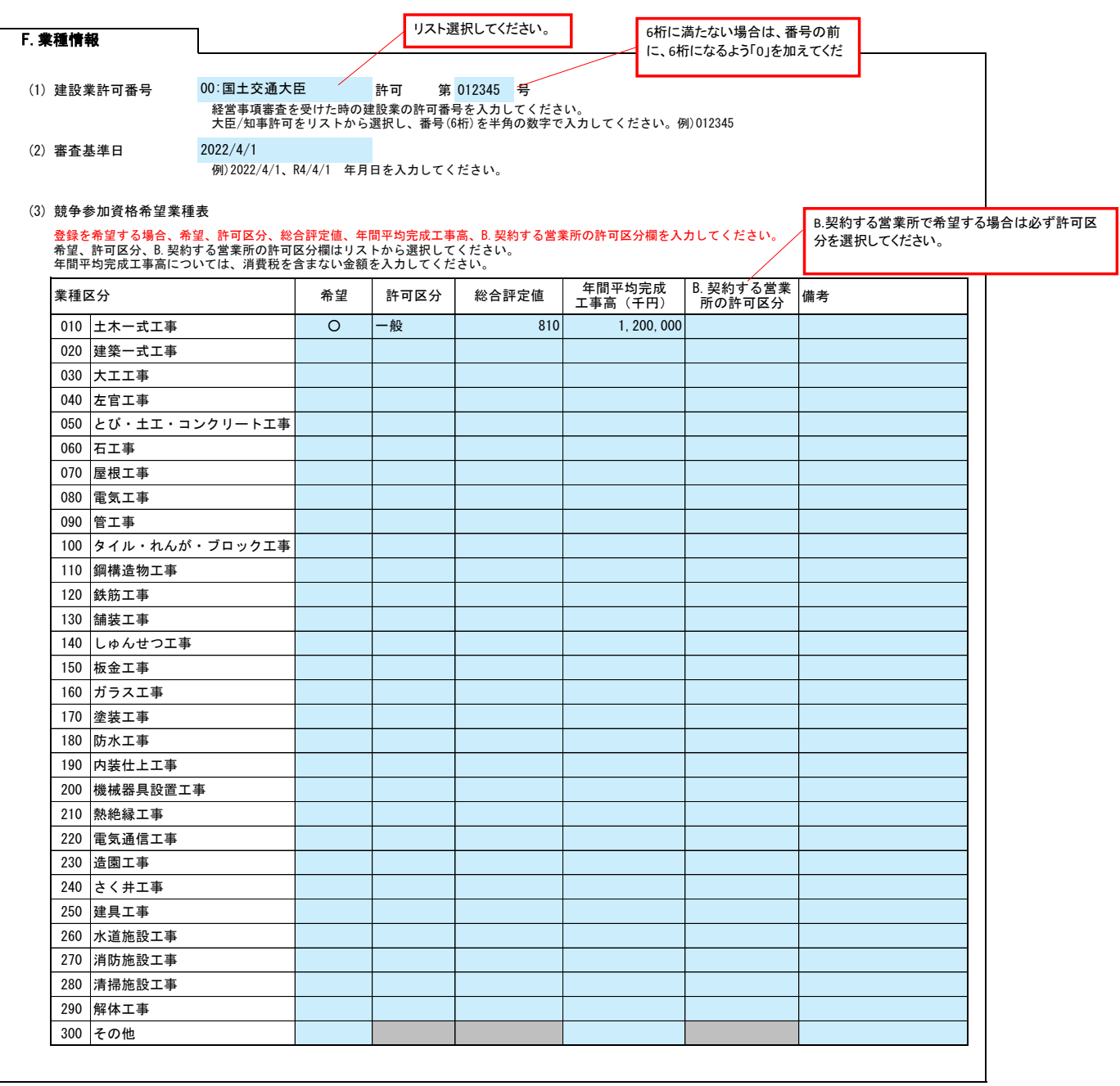